## 入手先 <http://www.vector.co.jp/soft/dl/win95/util/se302214.html>

supck221.exe

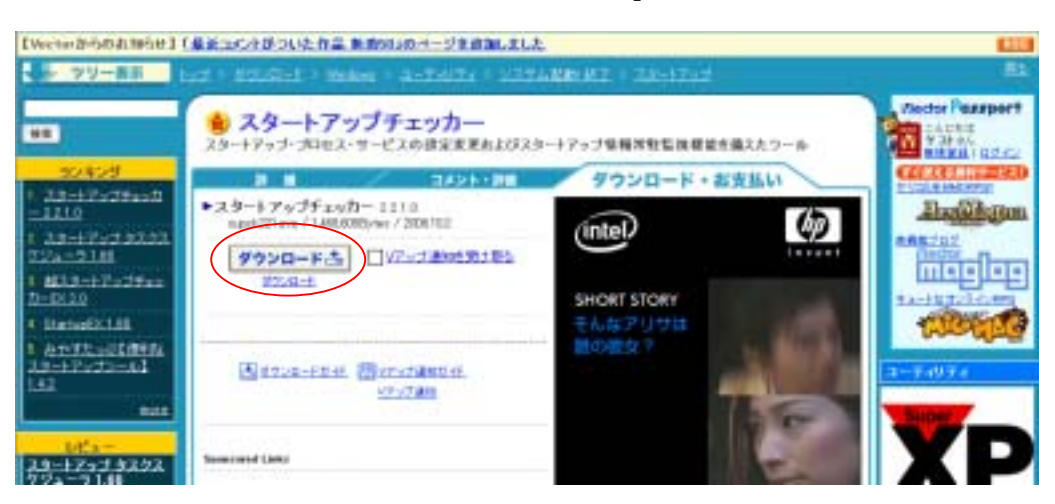

supck221.exe

supck221.exe

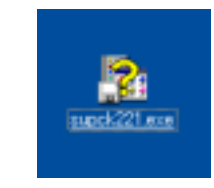

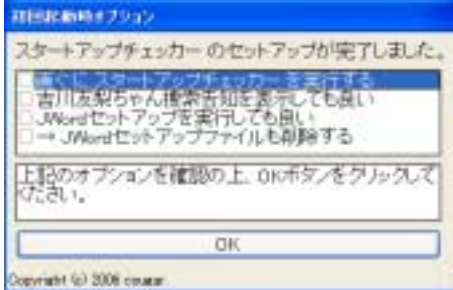

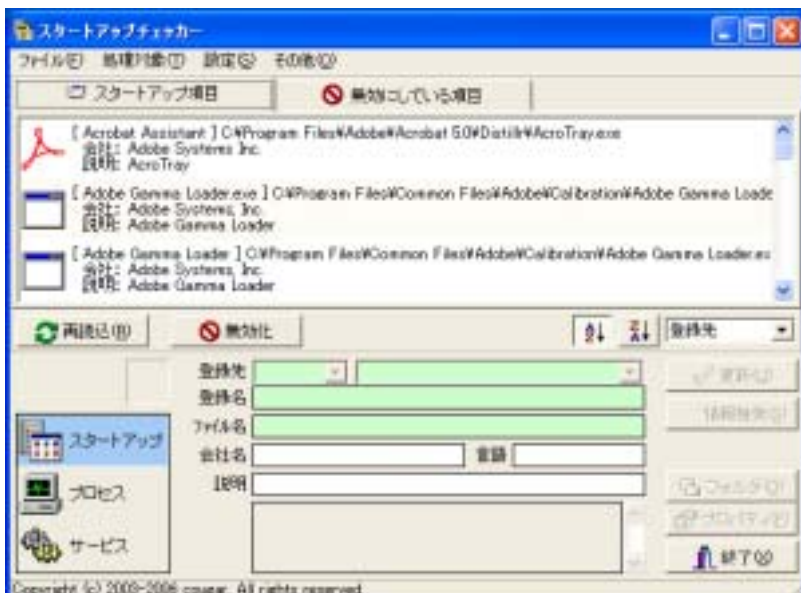

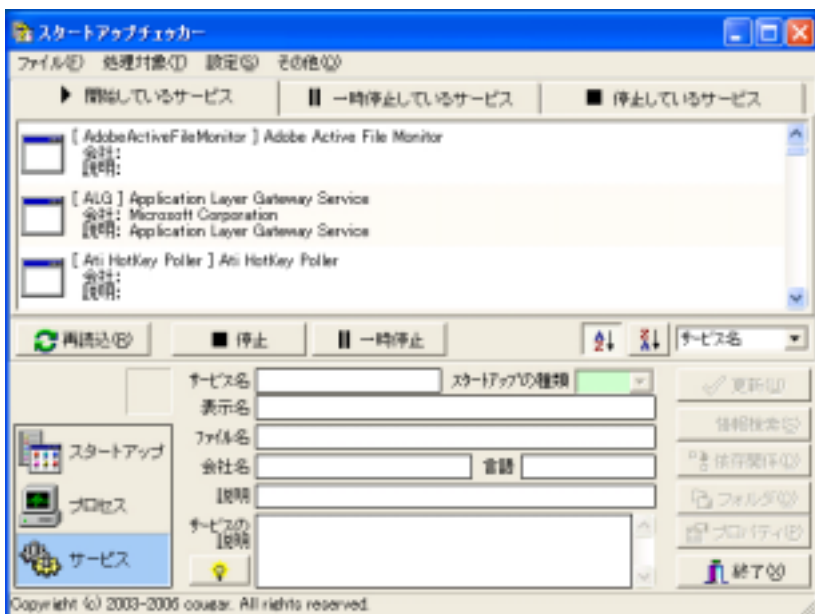

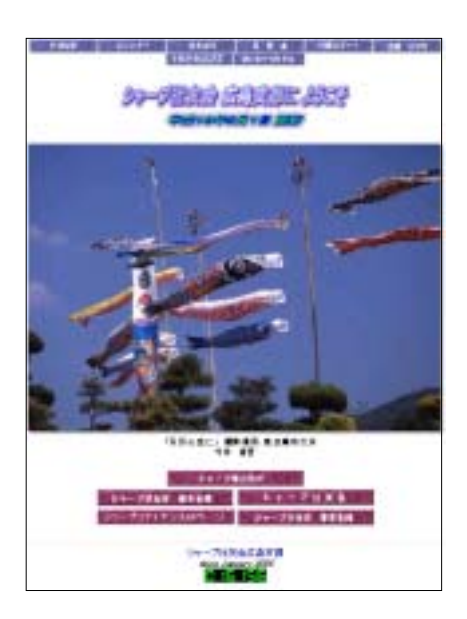

**Internet Explorer** 

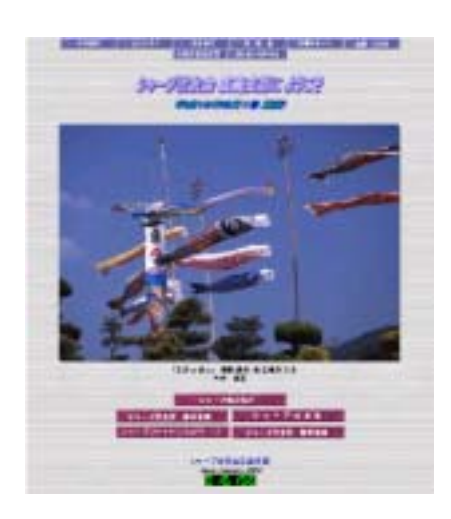